# UNIVERSIDAD AUTÓNOMA DE BAJA CALIFORNIA

# COORDINACIÓN GENERAL DE FORMACIÓN BÁSICA COORDINACIÓN GENERAL DE FORMACIÓN PROFESIONAL Y VINCULACIÓN UNIVERSITARIA PROGRAMA DE UNIDAD DE APRENDIZAJE

# I. DATOS DE IDENTIFICACIÓN

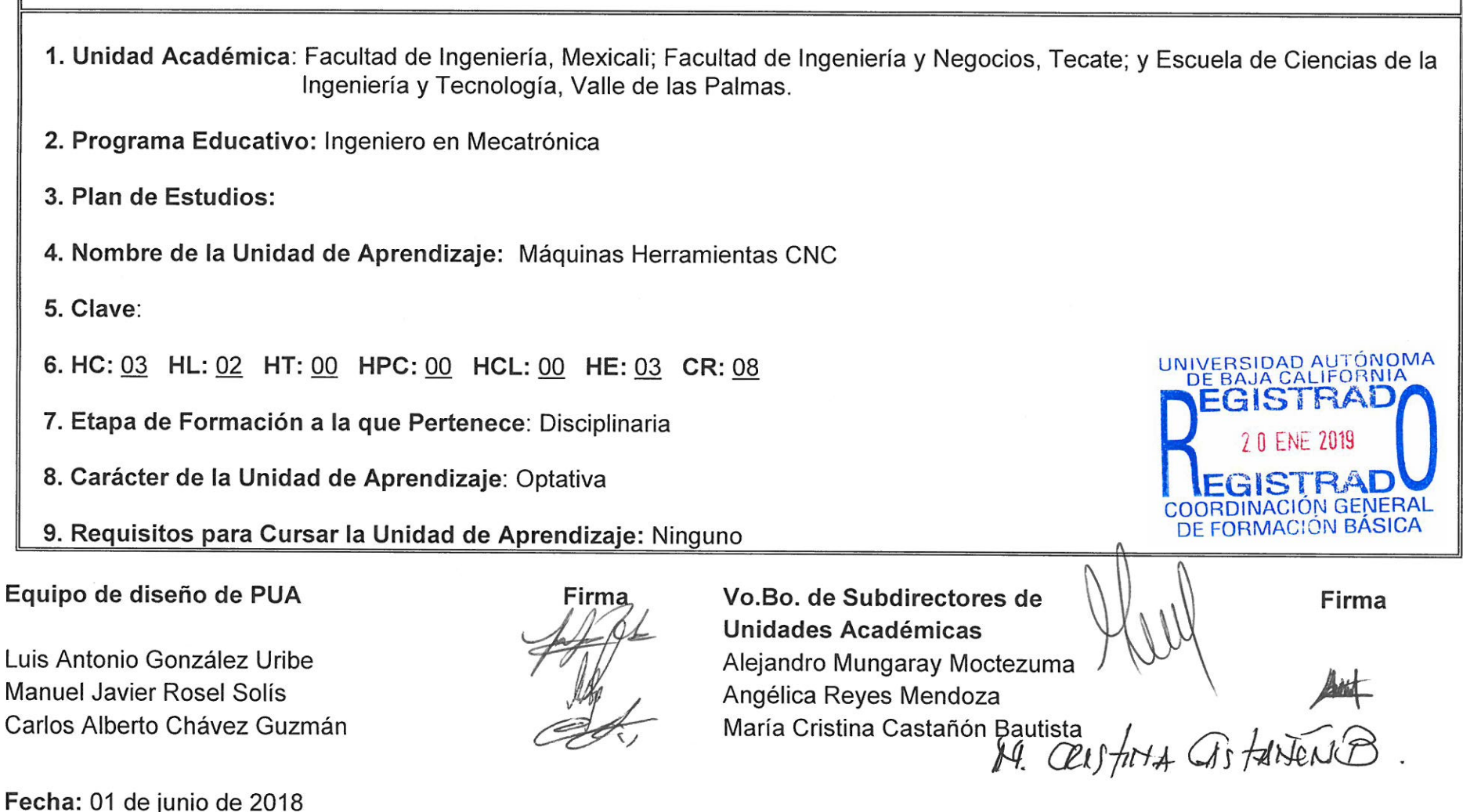

# **II. PROPÓSITO DE LA UNIDAD DE APRENDIZAJE**

En la asignatura Máquinas y Herramientas CNC (Control Numérico Computarizado), el alumno adquirirá los conocimientos teóricos y prácticos para la manufactura de piezas en un centro de maquinado utilizando la programación en código G y archivos NC (Control Numérico) previamente generados por software CAD/CAM; además el alumno desarrollará la habilidad de elaborar programas en código G, transferir programas previamente generados en software CAD/CAM a máquinas CNC y operar máquinas con tecnología CNC para lograr la manufactura de piezas de forma automática.

Provee herramientas esenciales para el Ingeniero Mecatrónica a desempeñarse en el área de manufactura, ya que el Control Numérico Computarizado es una tecnología ampliamente utilizada en las empresas de la actualidad. Al termino del curso el alumno comprenderá el lenguaje de programación básico de las máquinas de control numérico, logrando el manejo adecuado de las mismas, así como la interacción con software de programación y diseño se piezas, finalizando su proceso de aprendizaje con respecto a la integración adecuada del diseño asistido por computadora, ingeniería asistida por computadora y manufactura asistida por computadora en la elaboración y proyecto de productos y piezas.

Esta asignatura es optativa de la etapa disciplinaria y pertenece al área de diseño en Ingeniería.

# **III. COMPETENCIA DE LA UNIDAD DE APRENDIZAJE**

Analizar y aplicar de manera manual los códigos de programación G y M en que se basan los lenguajes para el movimiento de máquinas de control numérico, mediante el de las maquinas herramientas CNC y software CAD/CAM, para el diseño de piezas que logren maquinarse en un centro de maquinado vertical, generación de la ruta de la herramienta y obtención de los códigos de programación, con responsabilidad, creatividad y actitud proactiva

# **IV. EVIDENCIA(S) DE DESEMPEÑO**

Desarrolla un proyecto de aplicación que involucre los conocimientos adquiridos en el curso, mediante el maquinado de una pieza en aluminio o madera el cual deberá ser implementado en una aplicación de mejora para otro producto o sistema, el alumno presentará los planos desarrollados en el software CAD/CAM, el programa en código G y el maquinado terminado a través de un reporte fotográfico de todo el proceso hasta su implementación.

# **V. DESARROLLO POR UNIDADES**

# **UNIDAD I. Antecedentes y elementos básicos**

### **Competencia:**

Identificar los elementos básicos que componen una máquina CNC y su inicialización, mediante el análisis de los principales elementos y la descripción de su utilidad en la industria moderna, con la finalidad de sensibilizarse en el uso de las máquinas herramientas y crear diseños adecuados y eficientes para su manufactura, con interés y responsabilidad.

**Contenido: Duración:** 9 horas

- 1.1. Antecedentes
- 1.2. Elementos básicos de un sistema CNC
- 1.3. Aplicaciones
- 1.4. Sistemas de coordenadas
- 1.5. Puntos cero (home) de referencia de la máquina

# **UNIDAD II. Código G**

**Competencia:**

Analizar la programación, mediante el uso del código g y la comprensión de sus funciones dentro de la fabricación del objeto, con la finalidad de programar las maquinas herramientas CNC, con disciplina y creatividad.

- 2.1. Partes de un programa
- 2.2. Introducción a los códigos G
- 2.3. Coordenadas absolutas e incrementales
- 2.4. Maquinados en línea recta, círculos, arcos, etc.
- 2.5. Códigos misceláneos M
- 2.6. Funciones del husillo (avance, giro, etc.)
- 2.7. Compensación de herramienta

**Contenido: Duración:** 12 horas

### **Competencia:**

Identificar los diferentes ciclos de maquinados que existen, a través de la definición de las operaciones de mecanizado que son típicas del torno, para realizar diseños de maquinados eficientes, con responsabilidad.

**Contenido: Duración:** 9 horas

- 3.1. Selección de plano de retorno o referencia
- 3.2. Ciclo de barrenado
- 3.3. Ciclo de counterboring (detención en fondo de agujero)
- 3.4. Ciclo para barrenar por intervalos (peaking)
- 3.5. Ciclo para roscar (machueleado)
- 3.6. Otros códigos enlatados
- 3.7. Subprogramas

### **UNIDAD IV. Software de manufactura**

### **Competencia:**

Describir las herramientas modernas de computación con software de aplicación particular para generación de programas de máquinas CNC, mediante el modelado de piezas y la simulación de procesos de maquinado, para ahorrar tiempo y dinero en la producción de piezas especializadas, con responsabilidad.

**Contenido: Duración:** 9 horas

- 4.1. Descripción de la pantalla principal y de sus menús (de barras, iconos, cascada, etc.)
- 4.2. Elaboración de dibujos utilizando las entidades básicas de CAD
- 4.3. Generación de las rutas de la herramienta para el corte simulado en computadora
- 4.4. Generación de la edición de códigos de programación (postprocesador)
- 4.5. Exportación e importación de dibujos de otro software y de información al controlador de la maquina CNC

### **Competencia:**

Identificar las buenas prácticas al implementar la programación de máquinas herramientas CNC, a través del análisis de los procedimientos certificados, para efectuar un uso adecuado y eficiente de la maquinaria, con sentido crítico.

**Contenido: Duración:** 9 horas

- 5.1. Panel de control y funciones del teclado
- 5.2. Setup de las herramientas y compensaciones
- 5.3. Establecimiento de ceros de trabajo para la pieza
- 5.4. Operación manual
- 5.5. Edición, grabación, apertura de programas
- 5.6. Comunicación controlador con computadora

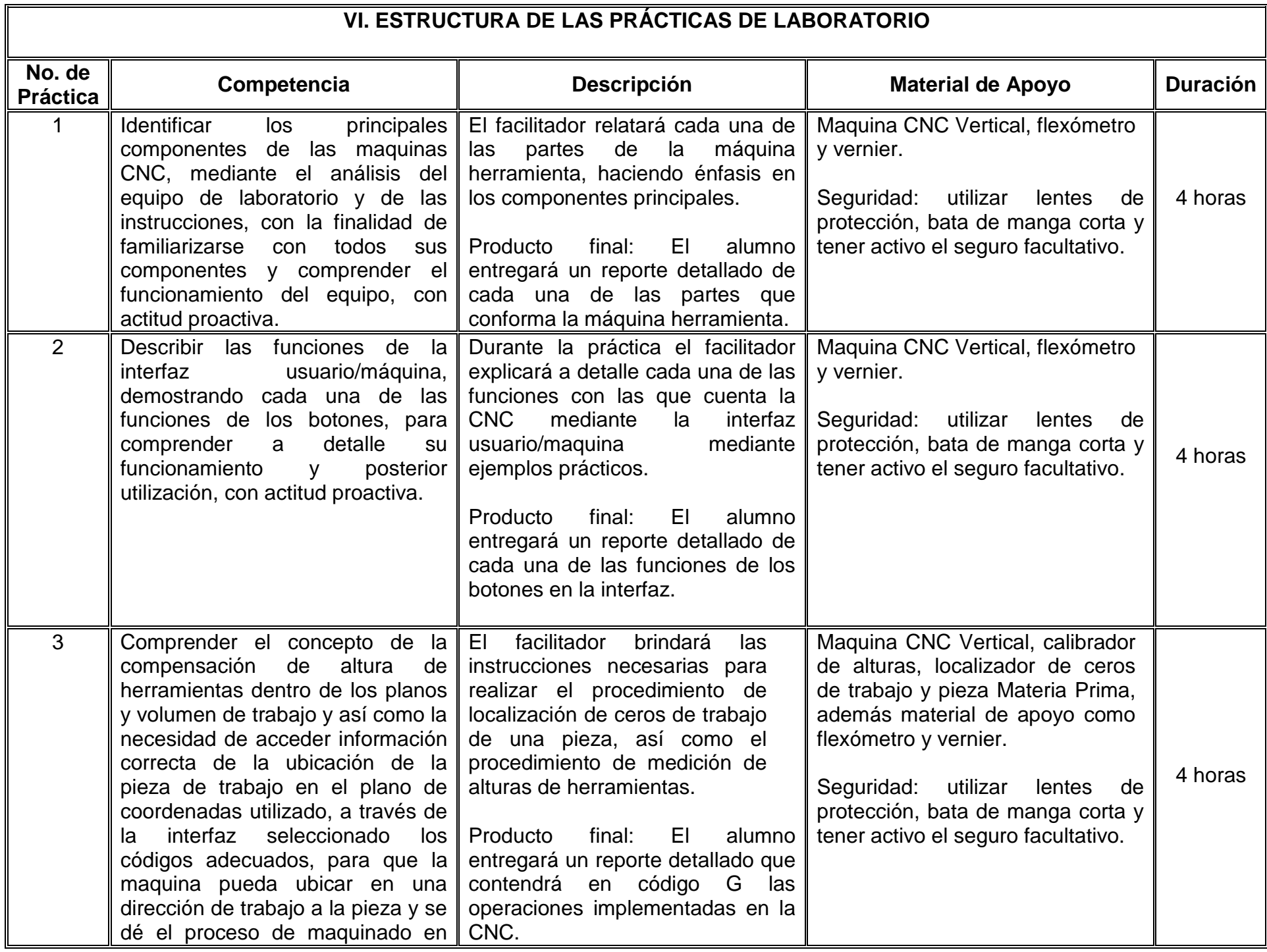

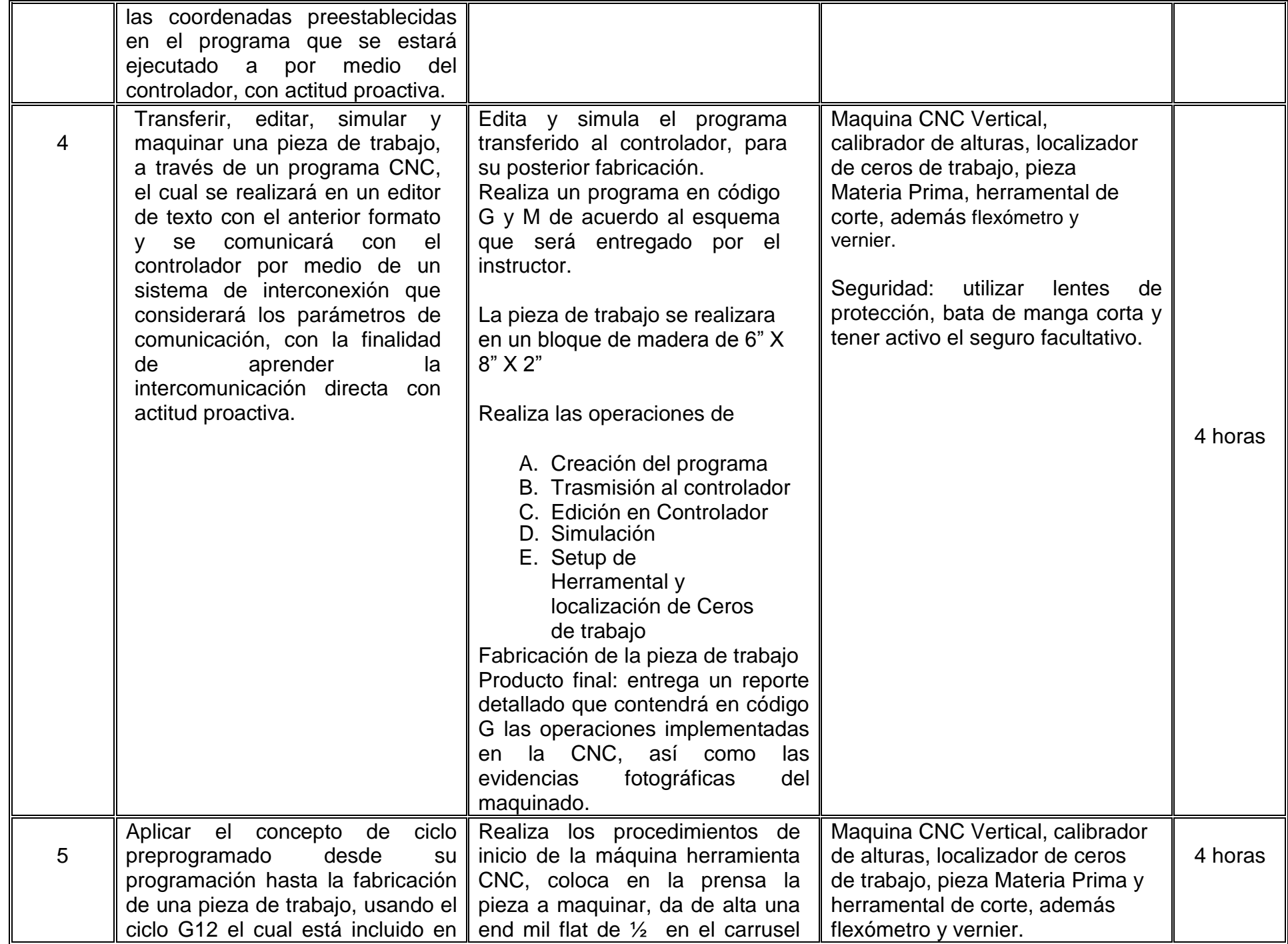

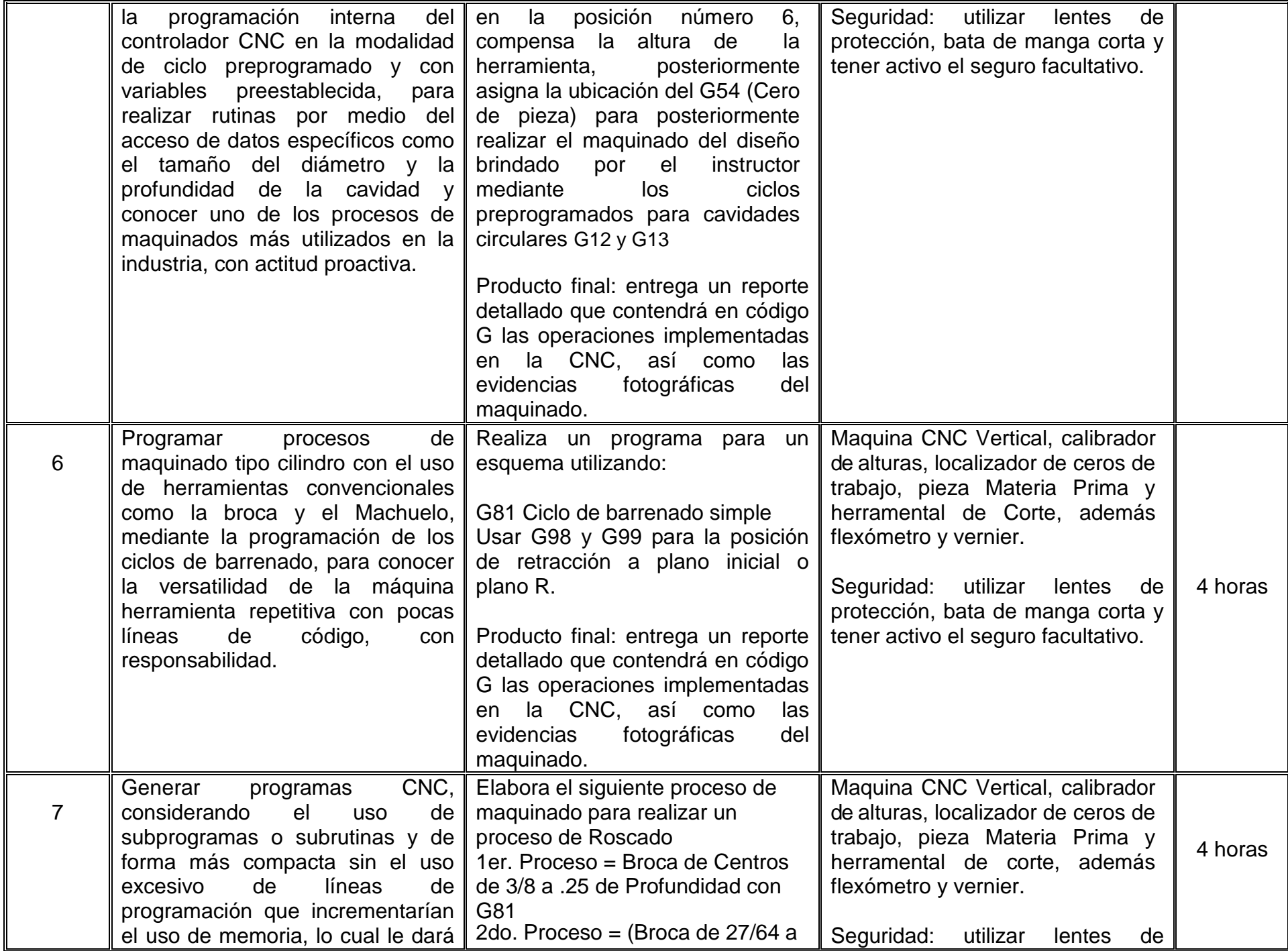

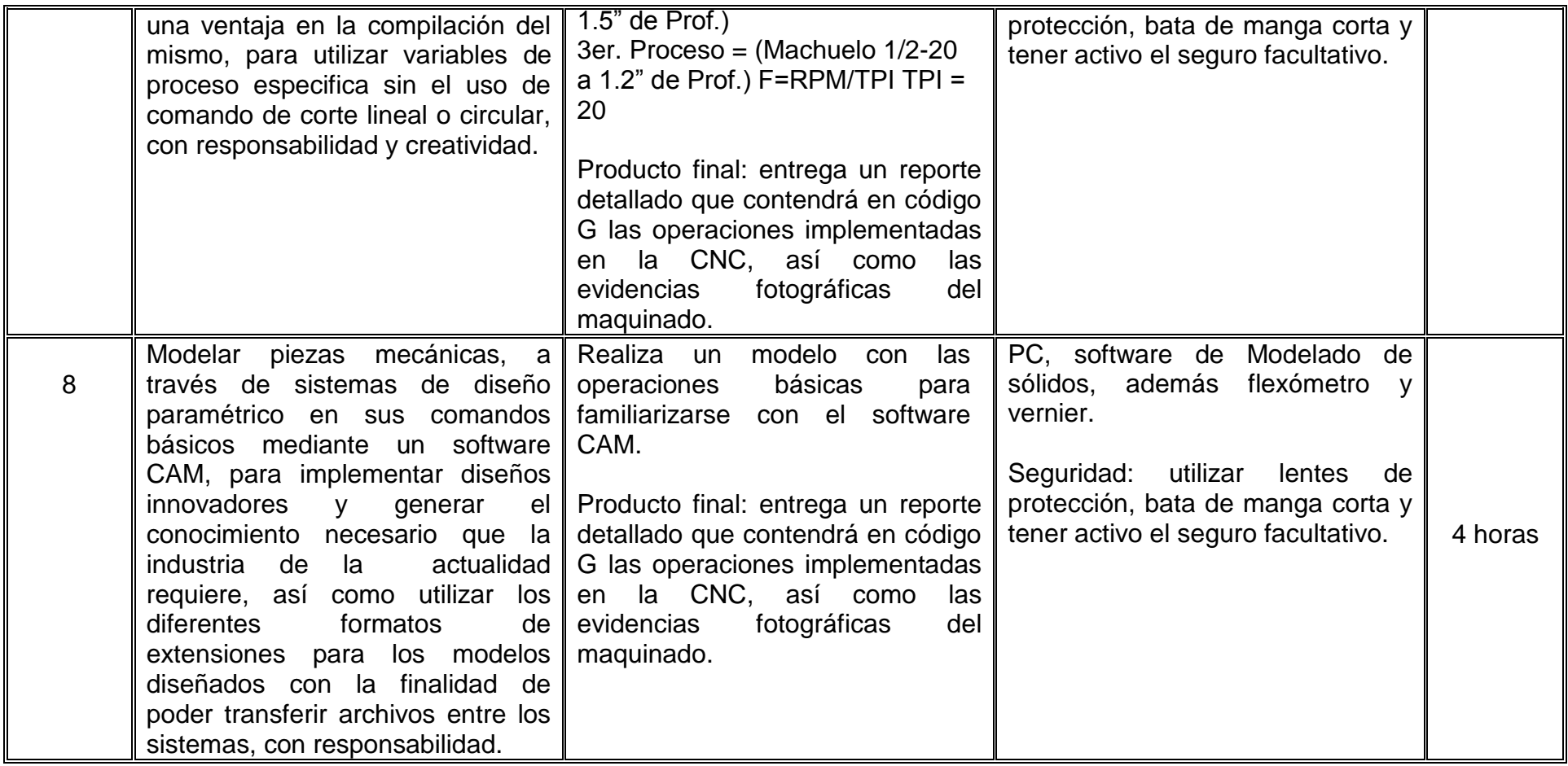

# **VII. MÉTODO DE TRABAJO**

**Encuadre:** El primer día de clase el docente debe establecer la forma de trabajo, criterios de evaluación, calidad de los trabajos académicos, derechos y obligaciones docente-alumno.

#### **Estrategia de enseñanza (docente)**

El maestro expondrá de forma ordenada, clara y consistente la forma de programar mediante código G las máquinas herramientas CNC, apoyándose de ejercicios y de forma práctica en el laboratorio. Además guiará a los estudiantes en el correcto y seguro manejo de la CNC haciendo hincapié en el respeto a las normatividades vigentes.

#### **Estrategia de aprendizaje (alumno)**

El estudiante realizará trabajo de investigación de forma individual sobre los últimos procesos de manufactura automatizada que utilizan código G, a través de la revisión de fuentes de información confiable y rigurosa para elaborar mapas conceptuales y cuadros comparativos. También formará parte actividades que evaluarán diseños de piezas a manufacturar a través de parámetros de calidad y tolerancias en la búsqueda de un proceso eficiente.

# **VIII. CRITERIOS DE EVALUACIÓN**

La evaluación será llevada a cabo de forma permanente durante el desarrollo de la unidad de aprendizaje de la siguiente manera:

#### **Criterios de acreditación**

- 80% de asistencia para tener derecho a examen ordinario y 60% de asistencia para tener derecho a examen extraordinario de acuerdo al Estatuto Escolar artículos 70 y 71.
- Calificación en escala del 0 al 100, con un mínimo aprobatorio de 60.

### **Criterios de evaluación**

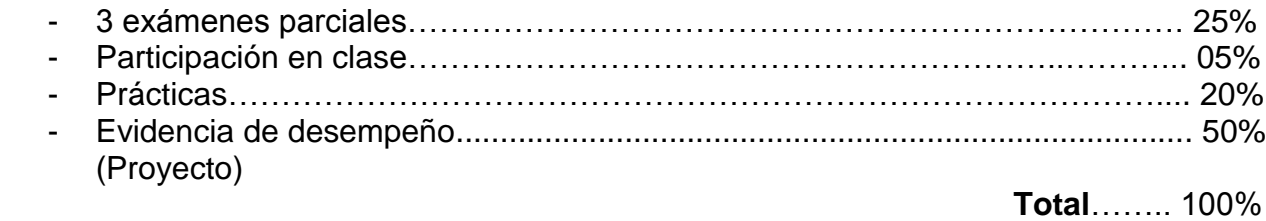

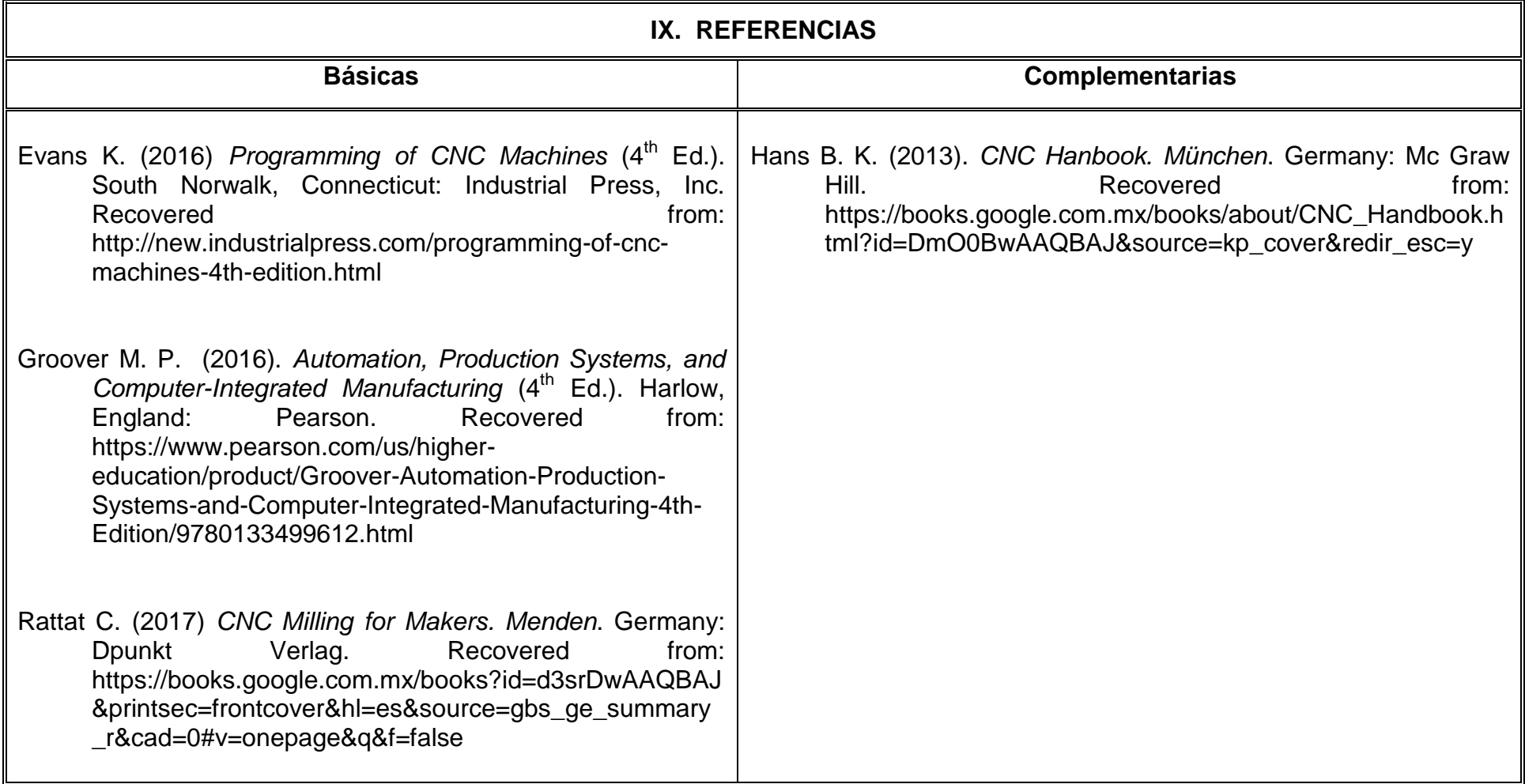

# **X. PERFIL DEL DOCENTE**

El docente que imparta esta asignatura debe contar con título en el área de Mecánica y/o Mecatrónica, preferentemente con grado de Doctor en Ingeniería; es necesario que cuente con experiencia práctica utilizando máquinas y herramientas CNC de por lo menos de dos años y preferentemente que cuente con certificación en su uso, y preferentemente con experiencia docente mínima de dos años. Con una actitud propositiva, dinámica y responsable.